## Praktyczne wykorzystanie aplikacji Notes zajęć w programie Microsoft OneNote

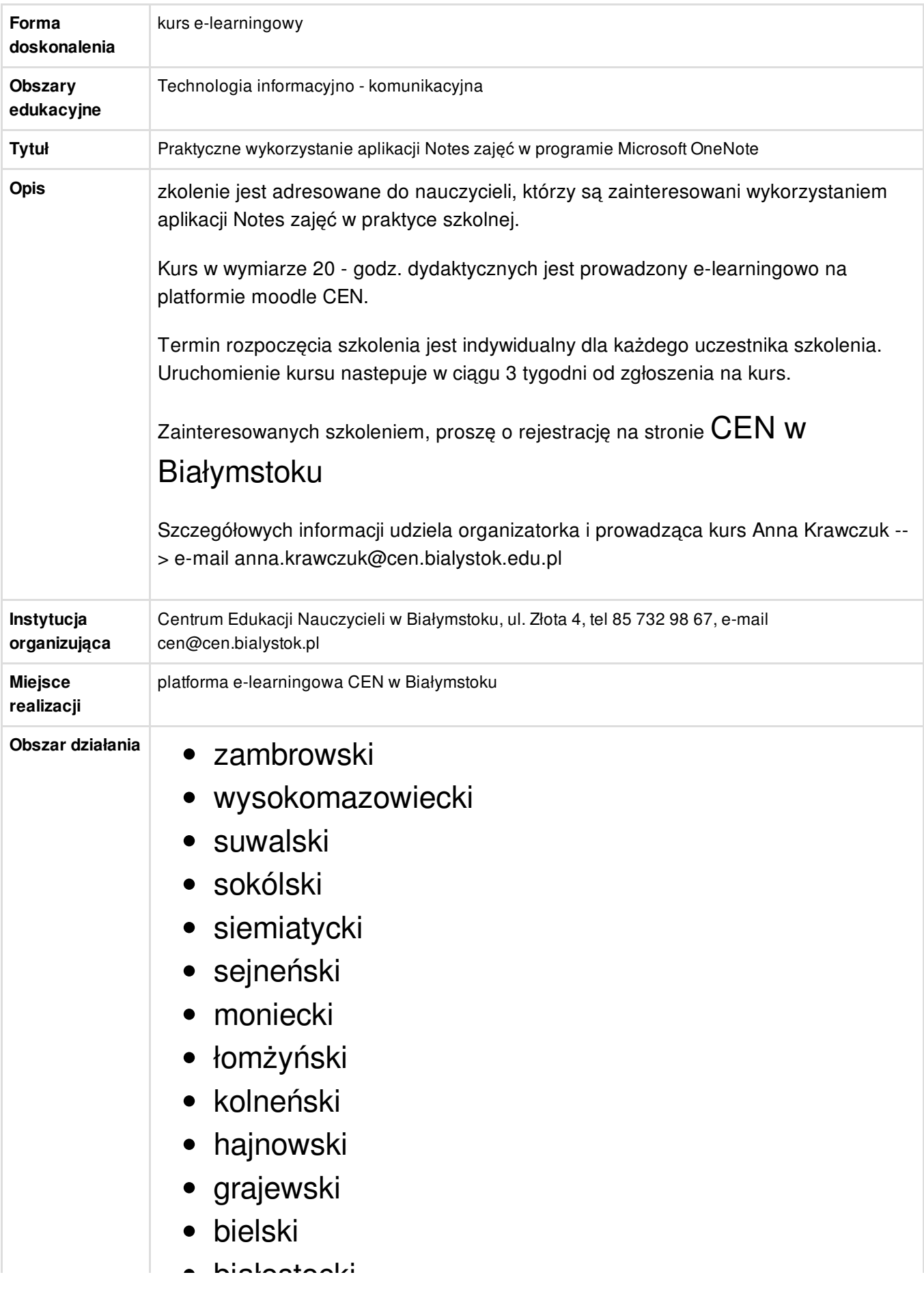

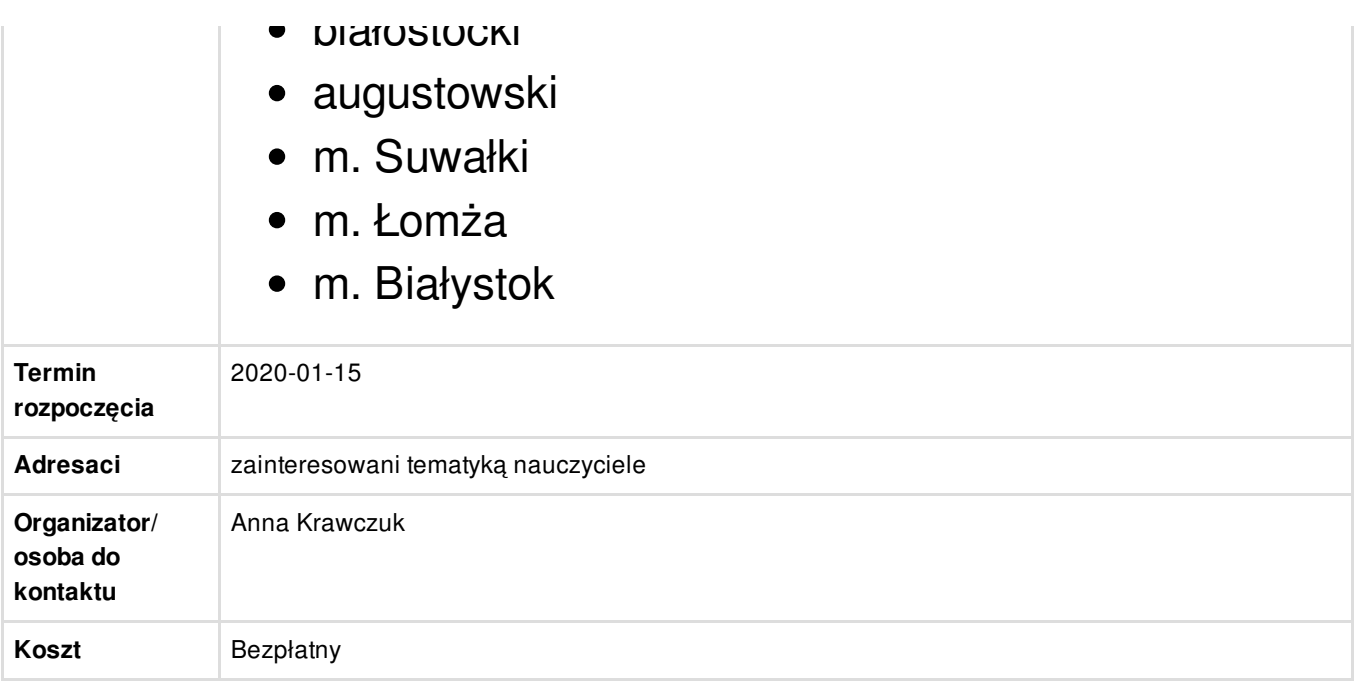